### **CSE 250 Data Structures**

Dr. Eric Mikida [epmikida@buffalo.edu](mailto:epmikida@buffalo.edu)

Dr. Oliver Kennedy [okennedy@buffalo.edu](mailto:okennedy@buffalo.edu)

212 Capen Hall

### **Day 08 Collections, Sequences and ADTs Textbook Ch. 7.1, 1.7.2**

### **Announcements**

- PA1 deadline extended to Monday
- PA1 #4 grading error was resolved
	- Any final submissions today will receive maximum bonus points

## **Sequences (what are they?)**

**Examples** 

**Fibonacci Sequence:** 1, 1, 2, 3, 5, 8, 13, 21, 34, … **Characters in a String:** 'H', 'e', 'l', 'l', 'o', ' ', 'W', 'o', 'r', 'l', 'd' **Lines in a File People in a queue**

## **Sequences (what are they?)**

**Examples** 

**Fibonacci Sequence:** 1, 1, 2, 3, 5, 8, 13, 21, 34, … **Characters in a String:** 'H', 'e', 'l', 'l', 'o', ' ', 'W', 'o', 'r', 'l', 'd' **Lines in a File People in a queue**

*An "ordered" collection of elements*

## **Sequences (what can you do with them?)**

- Enumerate every element in sequence
	- ie: print out every element, sum every element
- Get the "nth" element
	- ie: what is the first element? what is the 42nd element?
- Modify the "nth" element
	- $\circ$  ie: set the first element to x, set the third element to y

# **Abstract Data Types (ADTs)**

● The specification of what a data structure can do

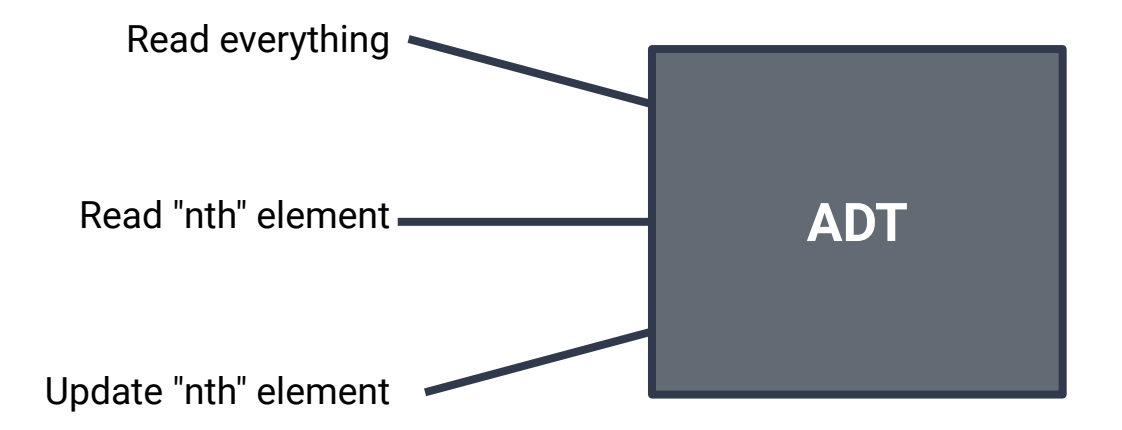

# **Abstract Data Types (ADTs)**

The specification of what a data structure can do

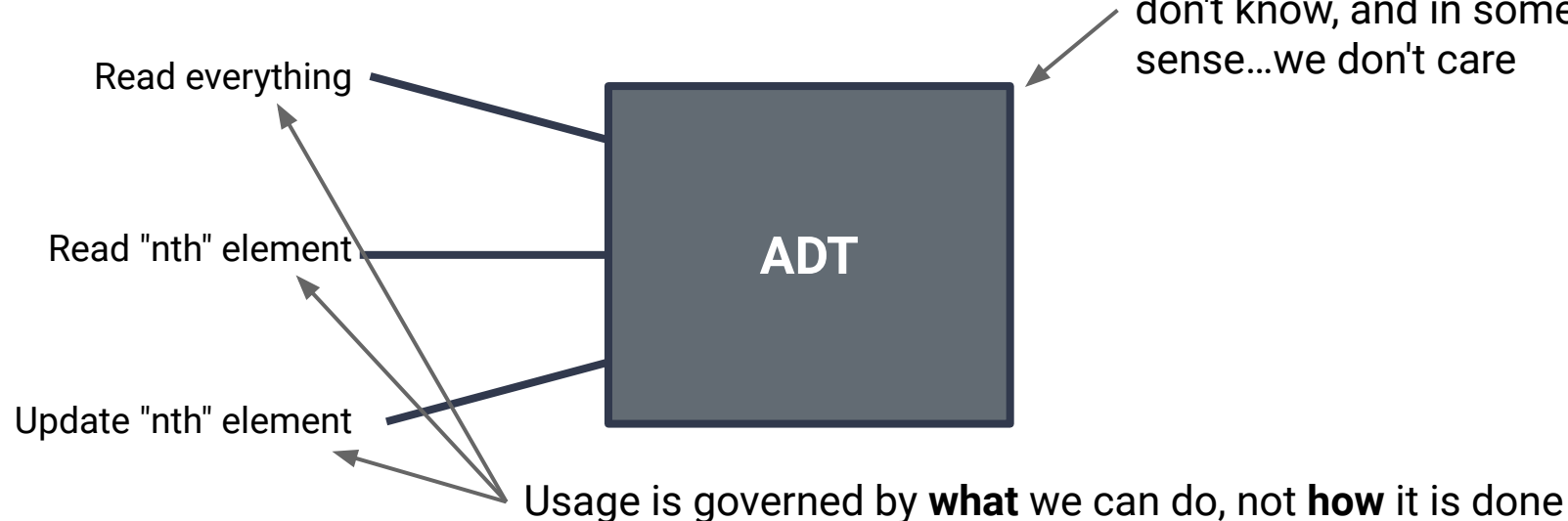

What's in the box? …we don't know, and in some sense…we don't care

# **The Seq ADT**

### **apply(idx: Int): [A]**

Get the element (of type **A**) at position **idx**

#### **iterator: Iterator[A]**

Get access to view all elements in the sequence, in order, once

**length: Int**

Count the number of elements in the seq

## **The mutable.Seq ADT**

**apply(idx: Int): [A]** Get the element (of type **A**) at position **idx**

**iterator: Iterator[A]** Get access to view all elements in the sequence, in order, once

**length: Int** Count the number of elements in the seq

**insert(idx: Int, elem: A): Unit** Insert an element at position **idx** with value **elem**

**remove(idx: Int): A** Remove the element at position **idx**, and return the removed value

## **So…what's in the box?** *(how do we implement it)*

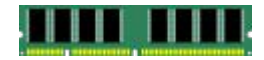

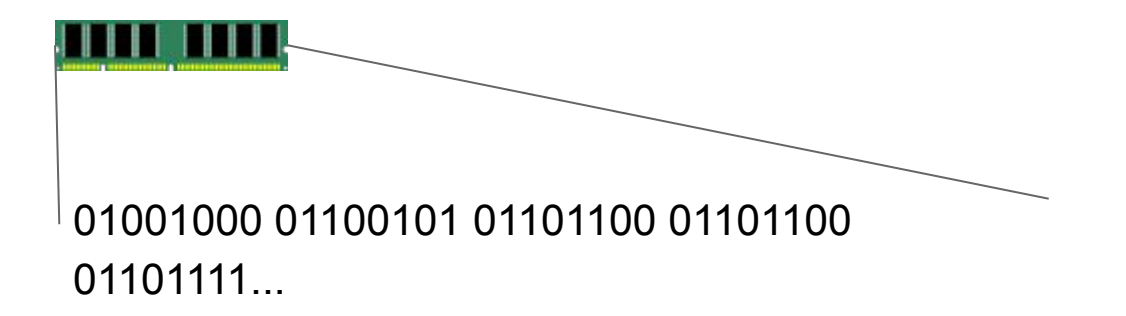

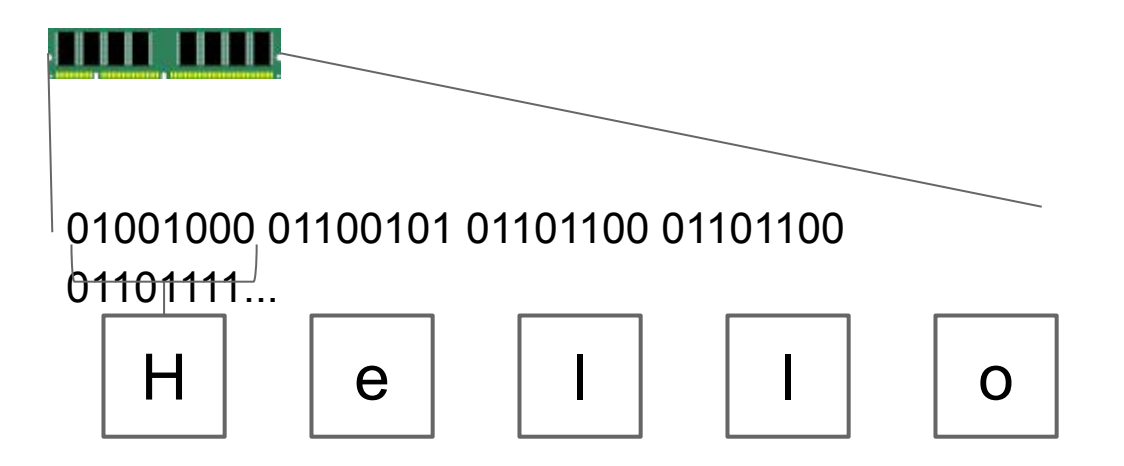

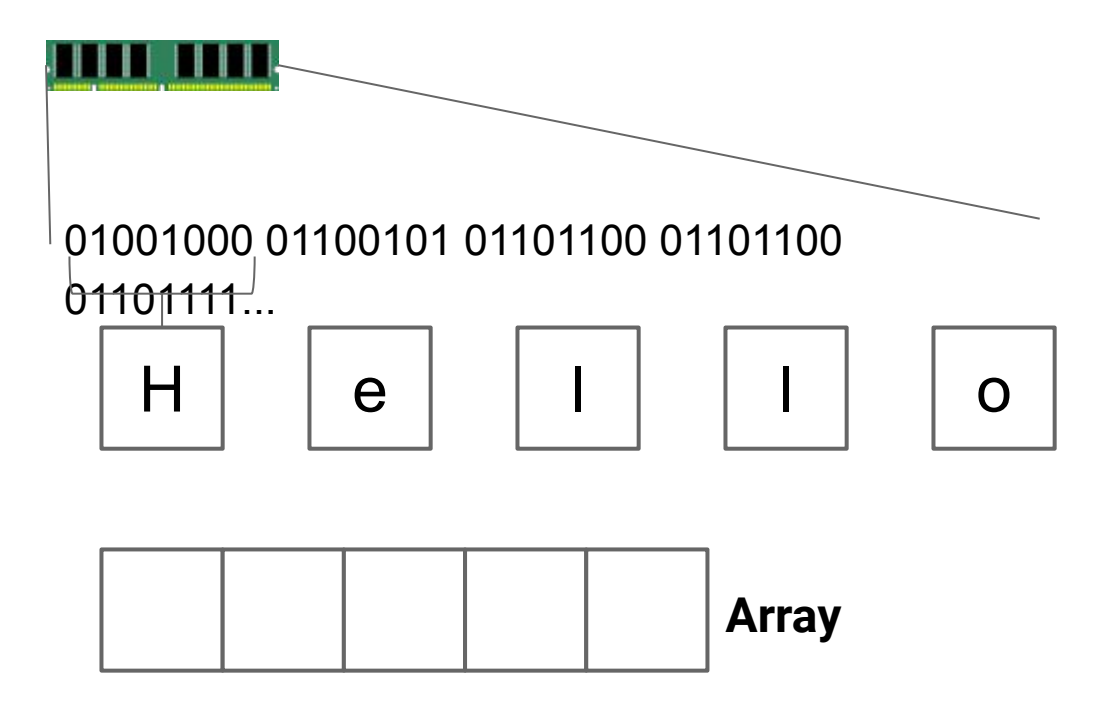

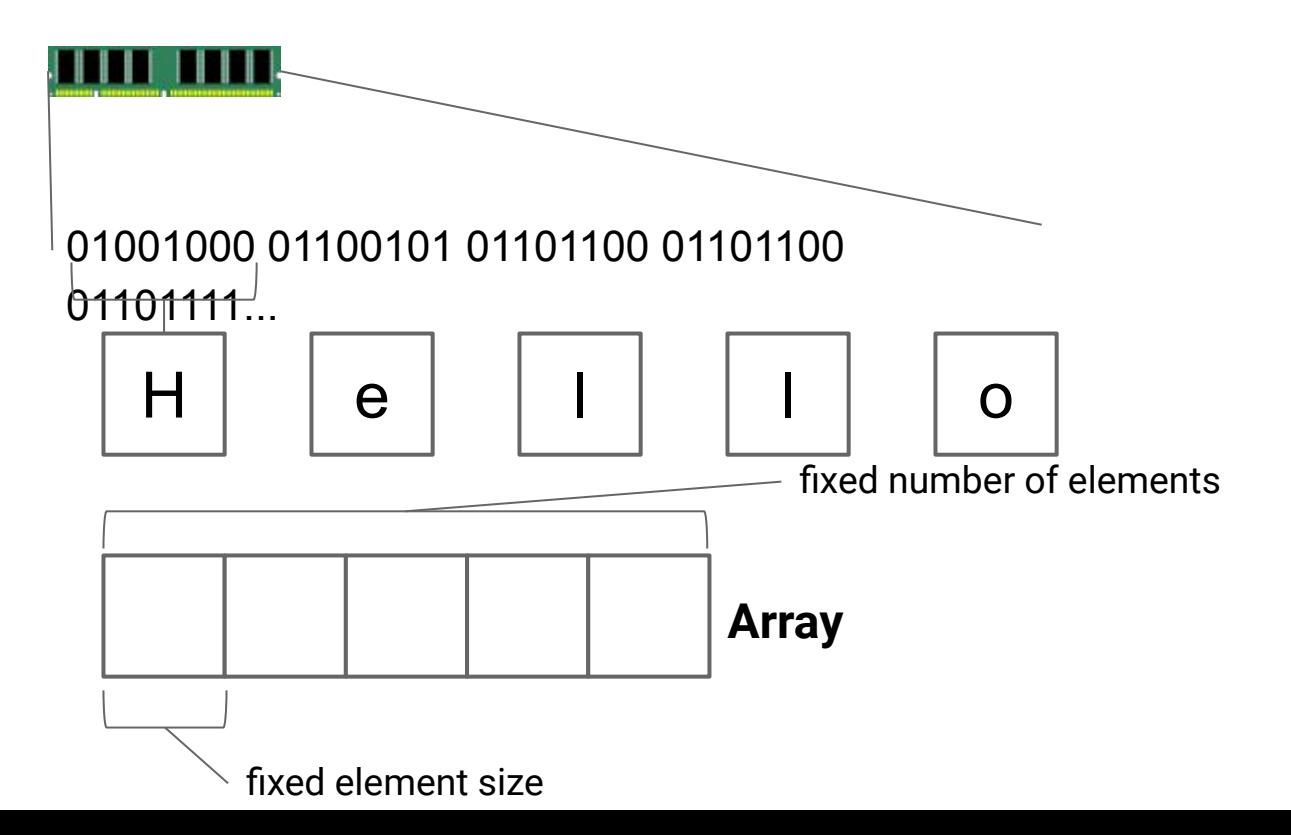

### **RAM**

#### **new T()**

Go find some unused part of memory that is big enough to fit a **T**, mark it as used, and return the *address* of that location in memory.

### **RAM**

#### **new T()**

Go find some unused part of memory that is big enough to fit a **T**, mark it as used, and return the *address* of that location in memory.

**var arr = new Array[Int](50)**

The above code allocates  $50 * 4 = 200$  bytes of memory (a single Scala **Int** takes of 4 bytes in memory)

### **Element Access**

**var arr = new Array[Int](50)**

If **arr** is at address *a*, where should you look for **arr(19)**?

### **Element Access**

**var arr = new Array[Int](50)**

If **arr** is at address *a*, where should you look for **arr(19)**?

**●** *a* + 19 \* 4 (a constant number of steps to compute…)

## **Random Access for an Array (Lecture 04)**

**Array**

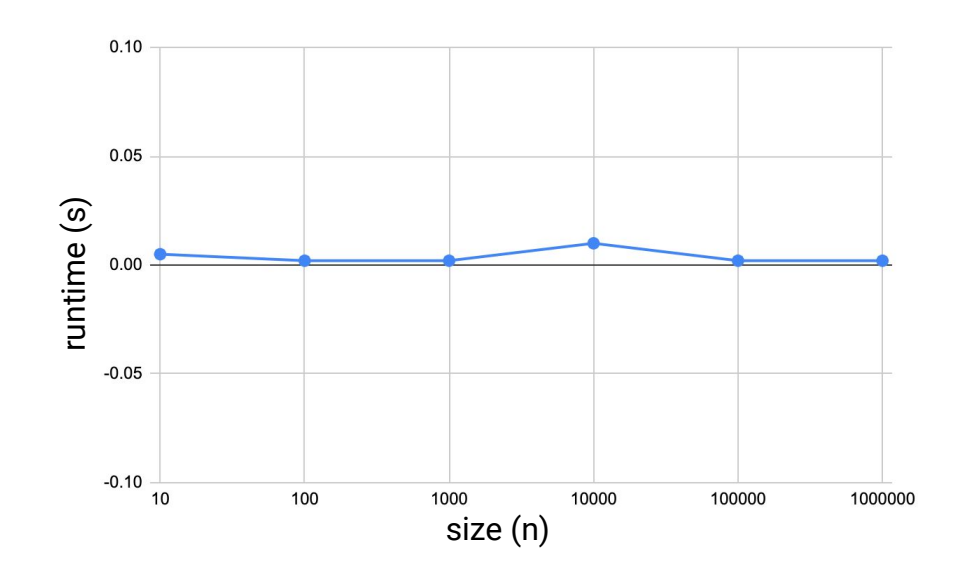

## **Random Access for an Array (Lecture 04)**

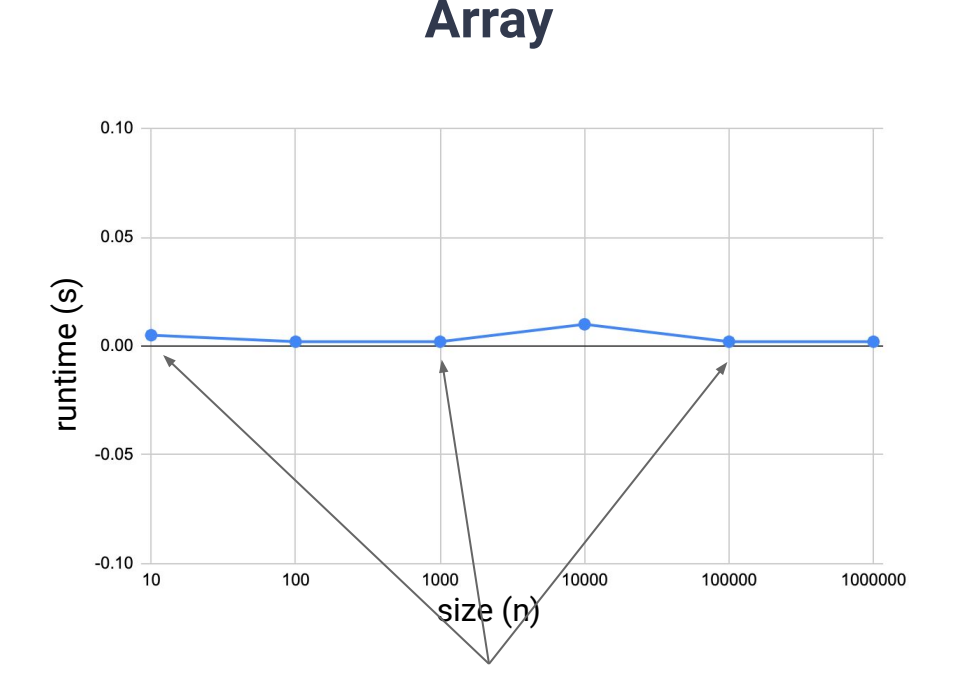

Notice how our runtime doesn't depend on the size of the array

### **Element Access**

**var arr = new Array[Int](50)**

If **arr** is at address *a*, where should you look for **arr(19)**?

**●** *a* + 19 \* 4 (a constant number of steps to compute…)

What about **a(55)**?

## **Element Access**

**var arr = new Array[Int](50)**

If **arr** is at address *a*, where should you look for **arr(19)**?

**●** *a* + 19 \* 4 (a constant number of steps to compute…)

What about **a(55)**?

- *● a* + 55 \* 4 …but that memory was not reserved for this array.
- Scala will prevent you from accessing an *out of bounds* element

What does an **Array** of *n* items of type **T** actually look like?

- 4 bytes for *n* (optional)
- 4 bytes for **sizeof(T)** (optional)
- *● n* \* **sizeof(T)** bytes for the data

What does an **Array** of *n* items of type **T** actually look like?

- 4 bytes for *n* (optional)
- 4 bytes for **sizeof(T)** (optional)
- *● n* \* **sizeof(T)** bytes for the data

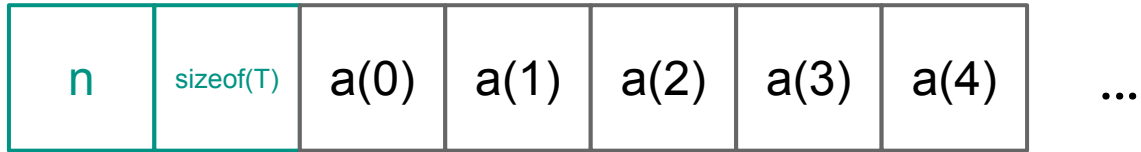

Given the structure of an **Array**, how would we implement the methods of the **Seq** ADT:

```
apply(idx: Int): [A]
Get the element (of type A) at position idx
```
**length: Int** Count the number of elements in the seq

```
insert(idx: Int, elem: A): Unit
Insert an element at position idx with value elem
```

```
remove(idx: Int): A
```
Remove the element at position **idx**, and return the removed value

Given the structure of an **Array**, how would we implement the methods of the **Seq** ADT:

**apply(idx: Int): [A]** Get the element (of type **A**) at position **idx**

**length: Int** Count the number of elements in the seq *Insert and remove don't make sense on arrays…*

**insert(idx: Int, elem: A): Unit**

Insert an element at position **idx** with value **elem**

```
remove(idx: Int): A
Remove the element at position idx, and return the removed value
```
### **How can we make it mutable?**

**IDEA:** What if we reserve extra space?

### **ArrayBuffer[T]:Buffer[T]**

What does an **ArrayBuffer** of *n* items of type **T** actually look like?

- 4 bytes for *n* (optional)
- 4 bytes for **sizeof(T)** (optional)
- 4 bytes for the number of **used** fields
- *● n* \* **sizeof(T)** bytes for the data

### **ArrayBuffer[T]:Buffer[T]**

What does an **ArrayBuffer** of *n* items of type **T** actually look like?

- 4 bytes for *n* (optional)
- 4 bytes for **sizeof(T)** (optional)
- 4 bytes for the number of **used** fields
- *● n* \* **sizeof(T)** bytes for the data

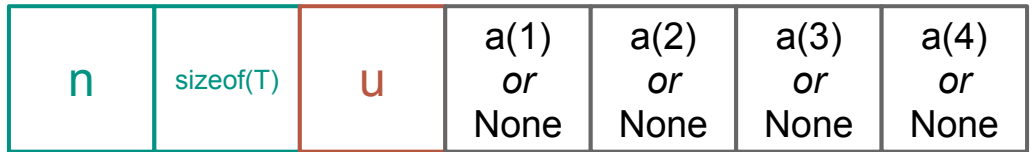

…

### **To be continued…**